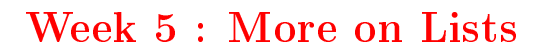

## Reduction of Lists

Another common operation on lists is to combine the elements of a list using a given operator.

1

For example:

```
sum(List(x_1, ..., x_n)) = 0 + x_1 + ... + x_nproduct(List(x_1, ..., x_n)) = 1 * x_1 * ... * x_n
```
We can implement this by using the usual recursive scheme:

```
def sum(xs: List[Int]): Int = xs match {
   case Nil \Rightarrow 0case y :: ys \Rightarrow y + sum(sys)}
def product(xs: List[Int]): Int = xs match {
   case Nil \Rightarrow 1case y :: ys \Rightarrow y * product(ys)}
```
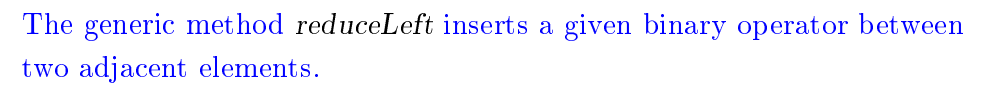

For example.

 $List(x_1, ..., x_n).reduceLeft(op) = (... (x_1 op x_2) op ...) op x_n$ 

It's now possible to write more simply:

```
def sum(xs: List[Int]) = (0 : x s) reduceLeft \{(x : Int, y : Int) \Rightarrow x + y\}def product(xs: List[Int]) = (1:: xs) reduceLeft {(x : Int, y : Int) \Rightarrow x * y}
```
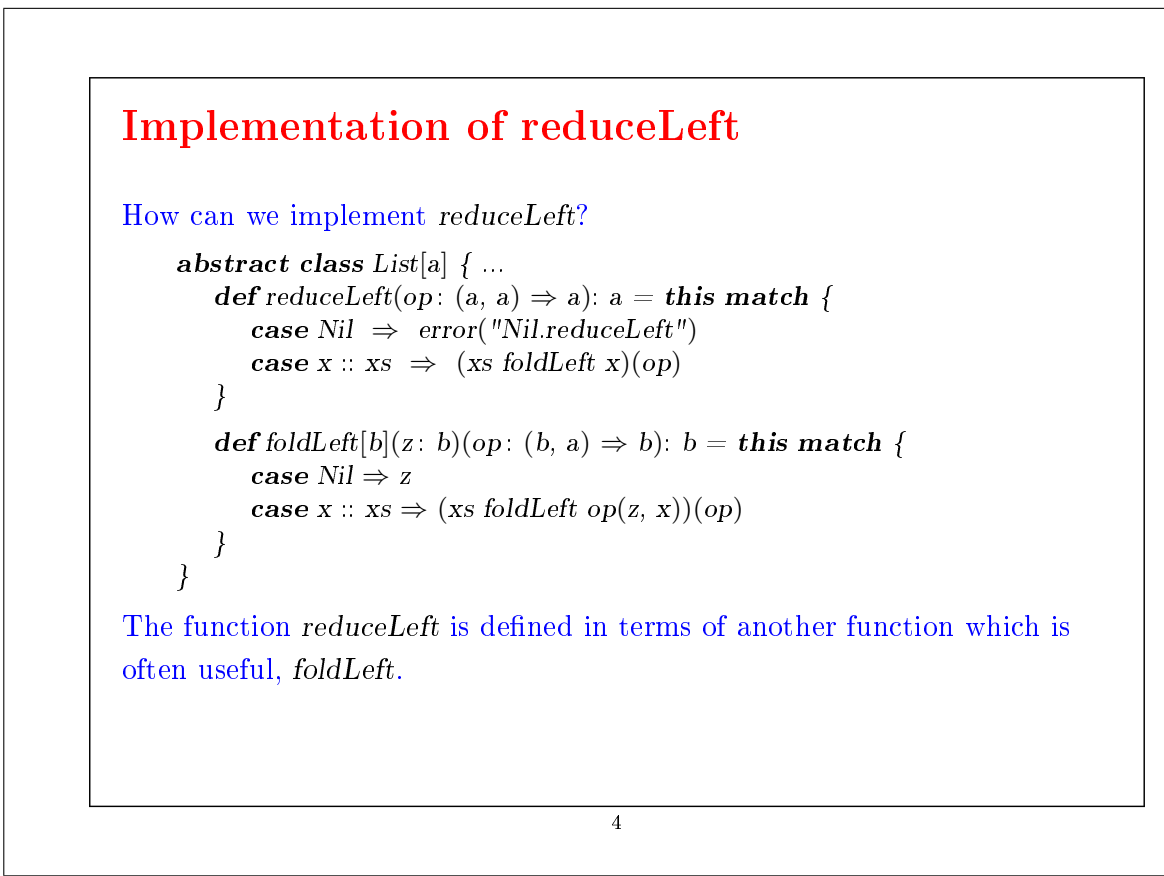

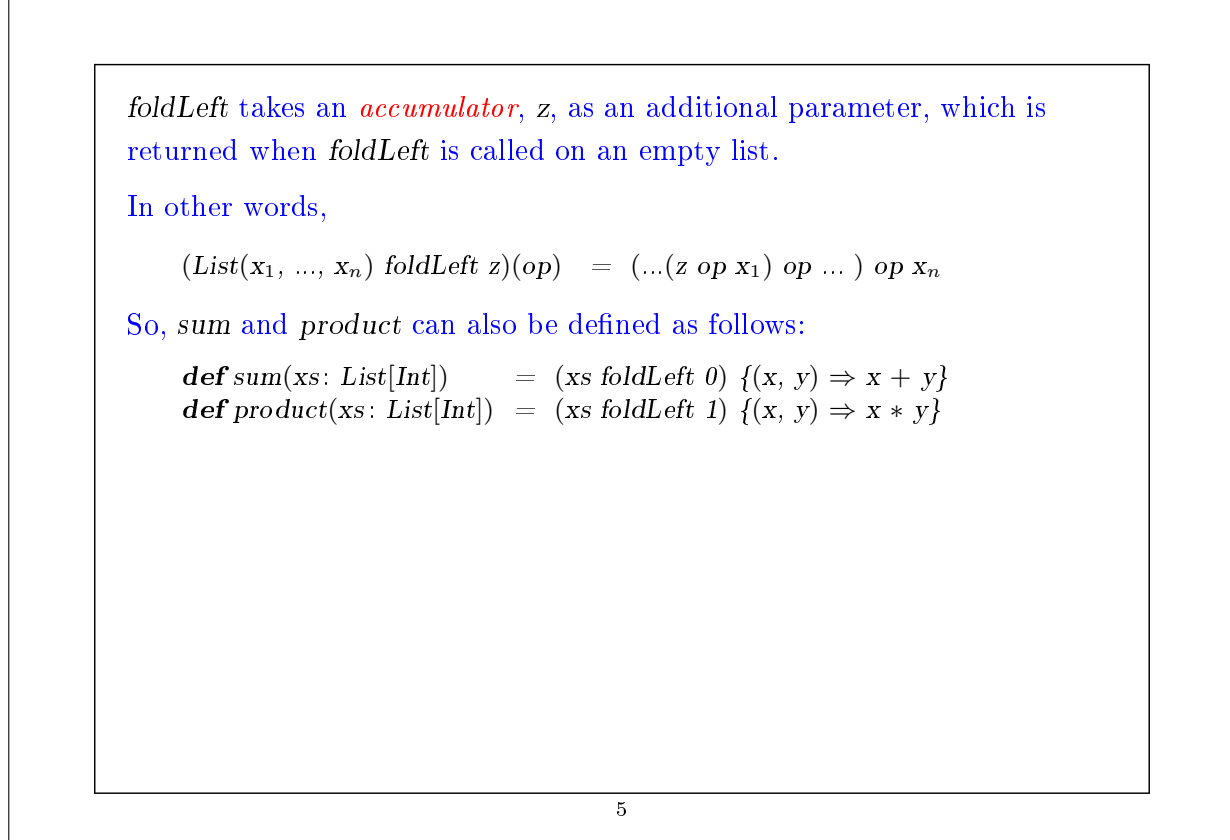

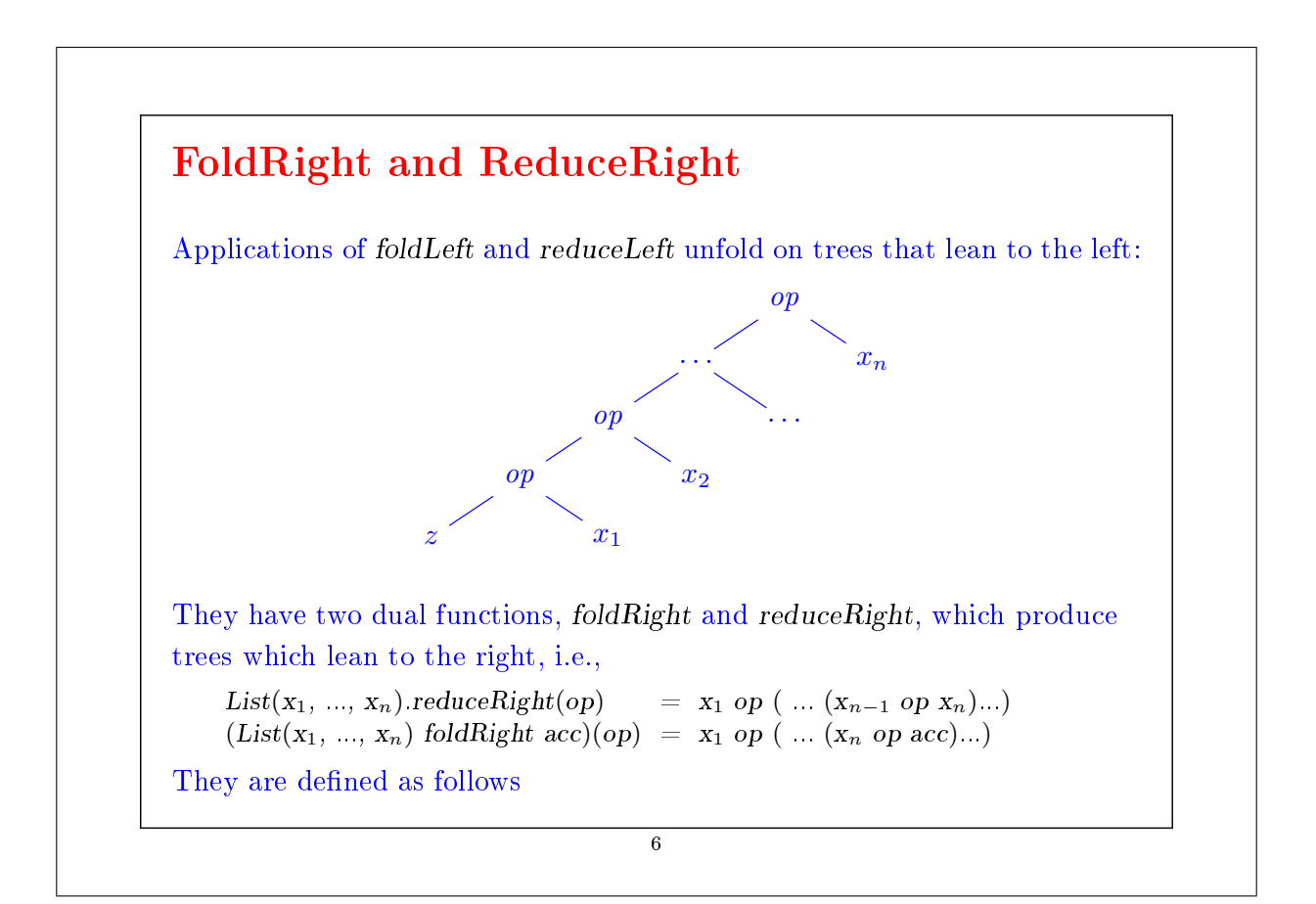

```
def reduceRight(op: (a, a) \Rightarrow a): a = this match {
            case Nil \Rightarrow error("Nil.reduceRight")case x :: Nil \Rightarrow xcase x :: xs \Rightarrow op(x, xs.readuceRight(op))}
        def foldRight[b](z: b)(op: (a, b) \Rightarrow b): b = this match {
           case Nil \Rightarrow z
            case x :: xs \Rightarrow op(x, (xs foldRight z)(op))}
For operators that are both associative and commutative, foldLeft and
foldRight are equivalent (even though there may be a difference in
efficiency).
```
But sometimes, only one of the two operators is appropriate.

Example: Here is another formulation of concat:

 $\mathbf{def}\, concat[a](xs: List[a], ys: List[a])$ : List $[a] =$  $(xs \text{ foldRight } ys)$   $\{(x, xs) \Rightarrow x :: xs\}$ 

Here, it isn't possible to replace foldRight by foldLeft. Why?

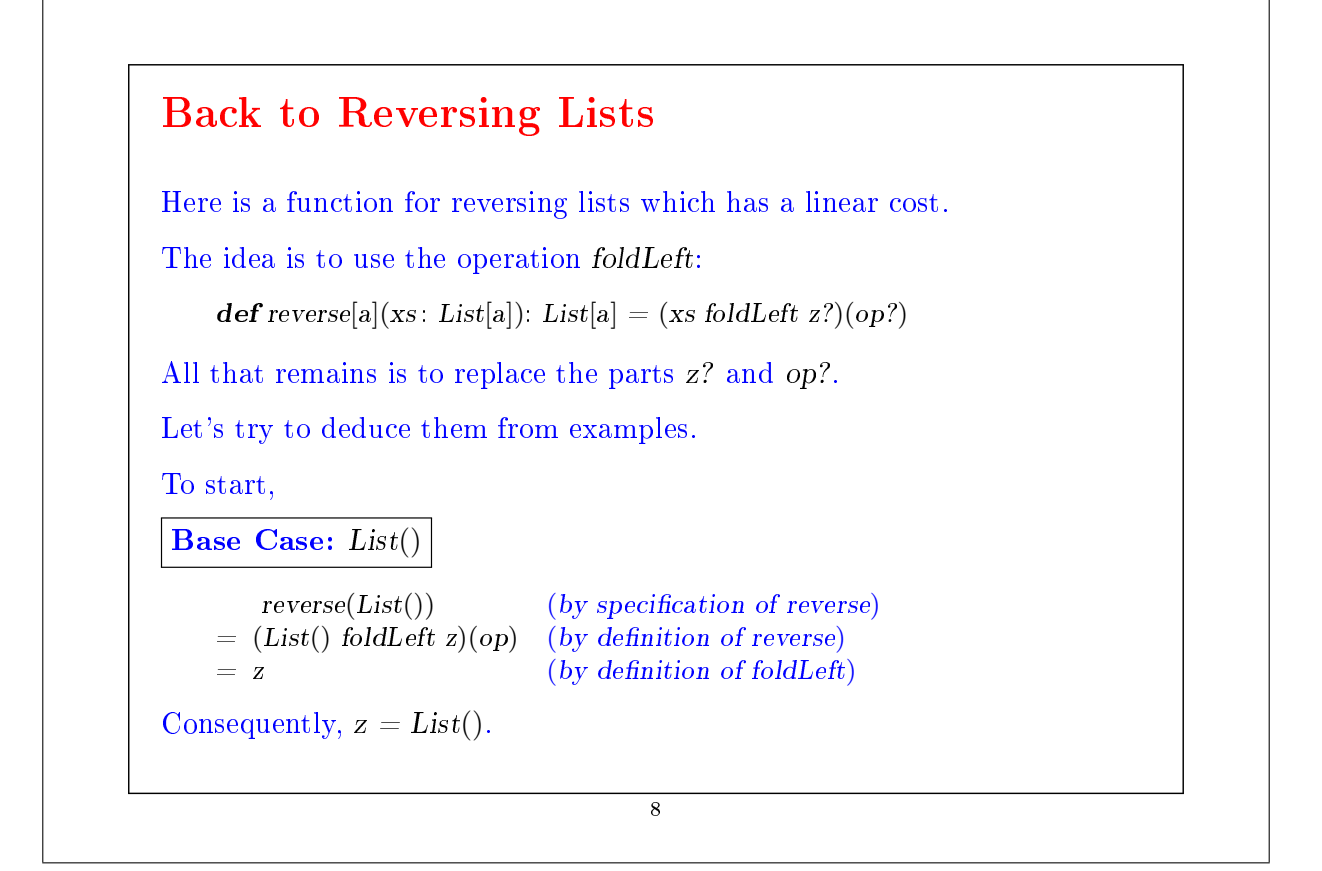

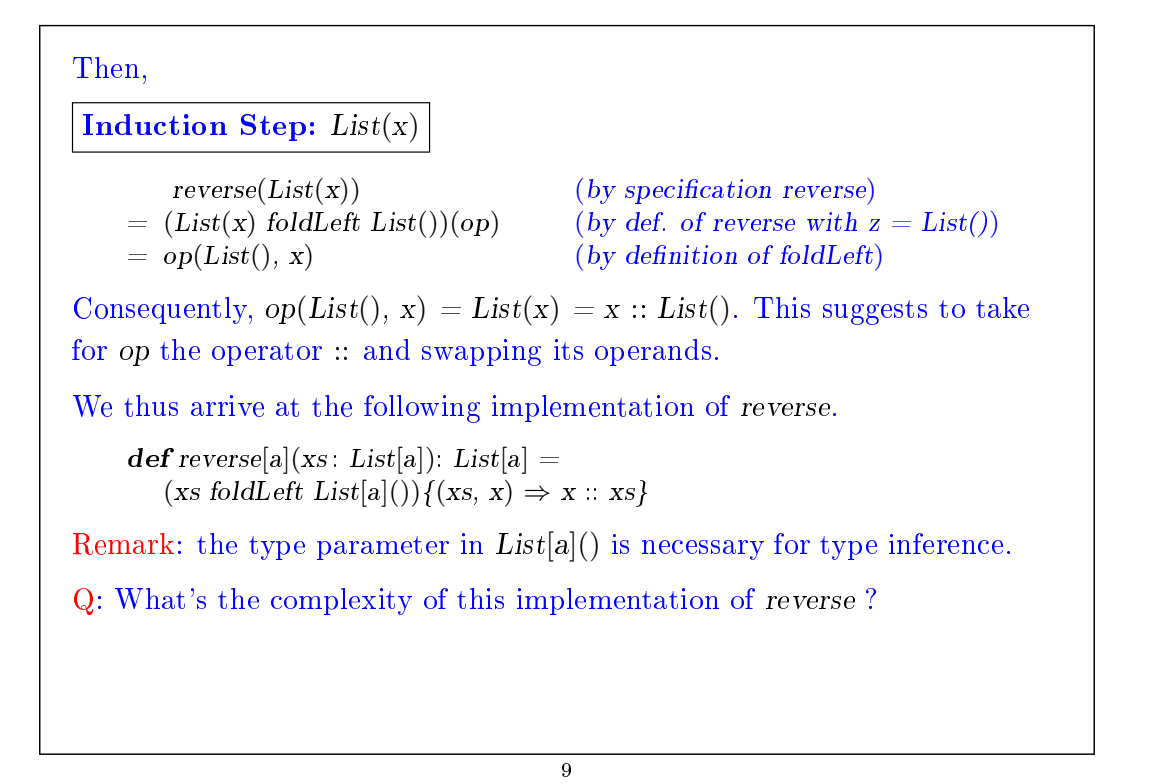

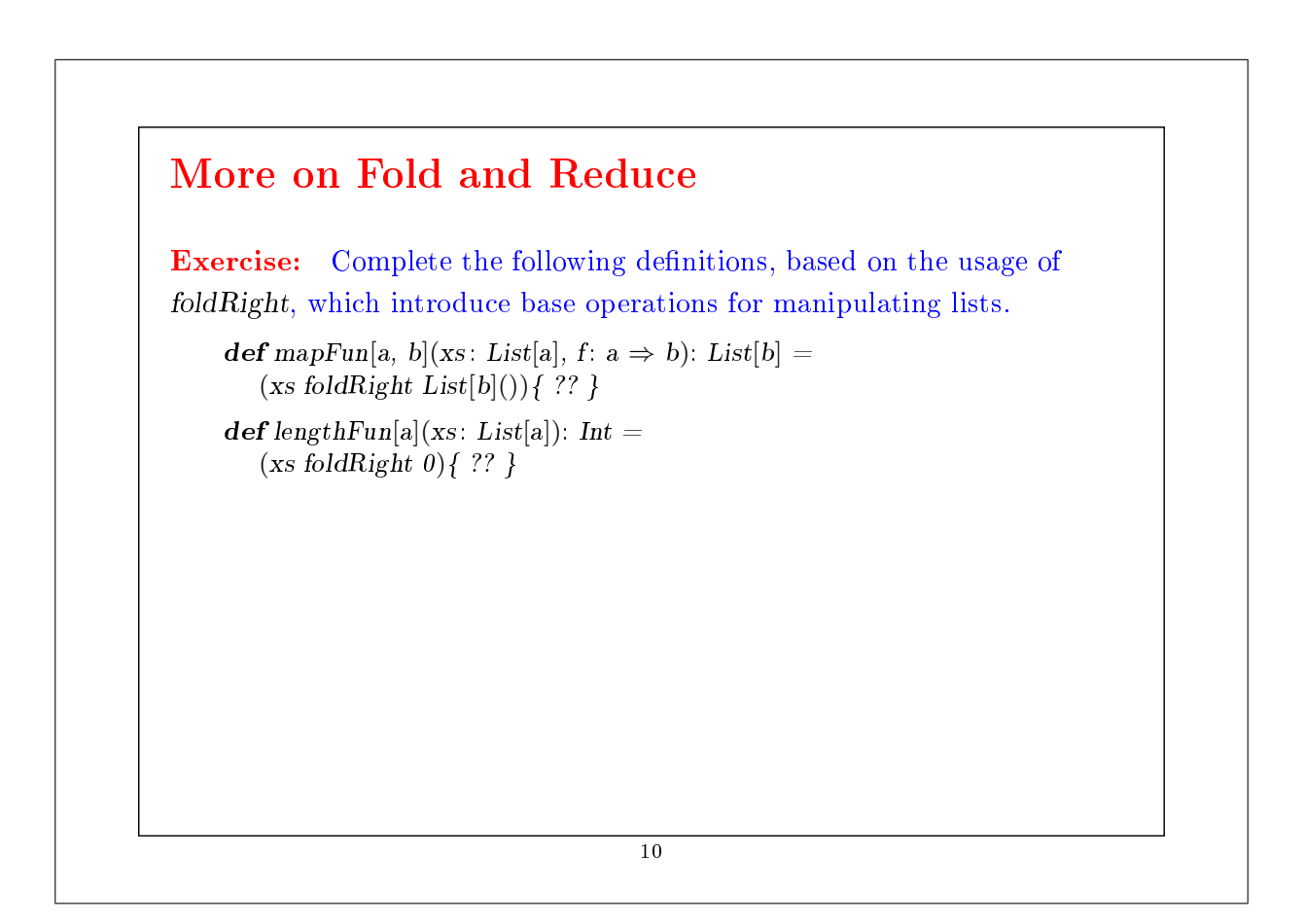

## Handling Nested Lists

We can extend the usage of higher order functions on lists to many calculations which are usually expressed using nested loops.

**Example:** Given a positive integer  $n$ , find all pairs of positive integers i and j, with  $1 \leq j < i < n$  such that  $i + j$  is prime.

For example, if  $n = 7$ , the sought pairs are

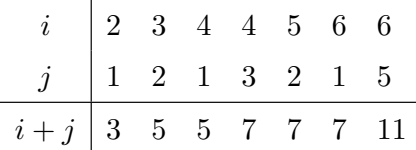

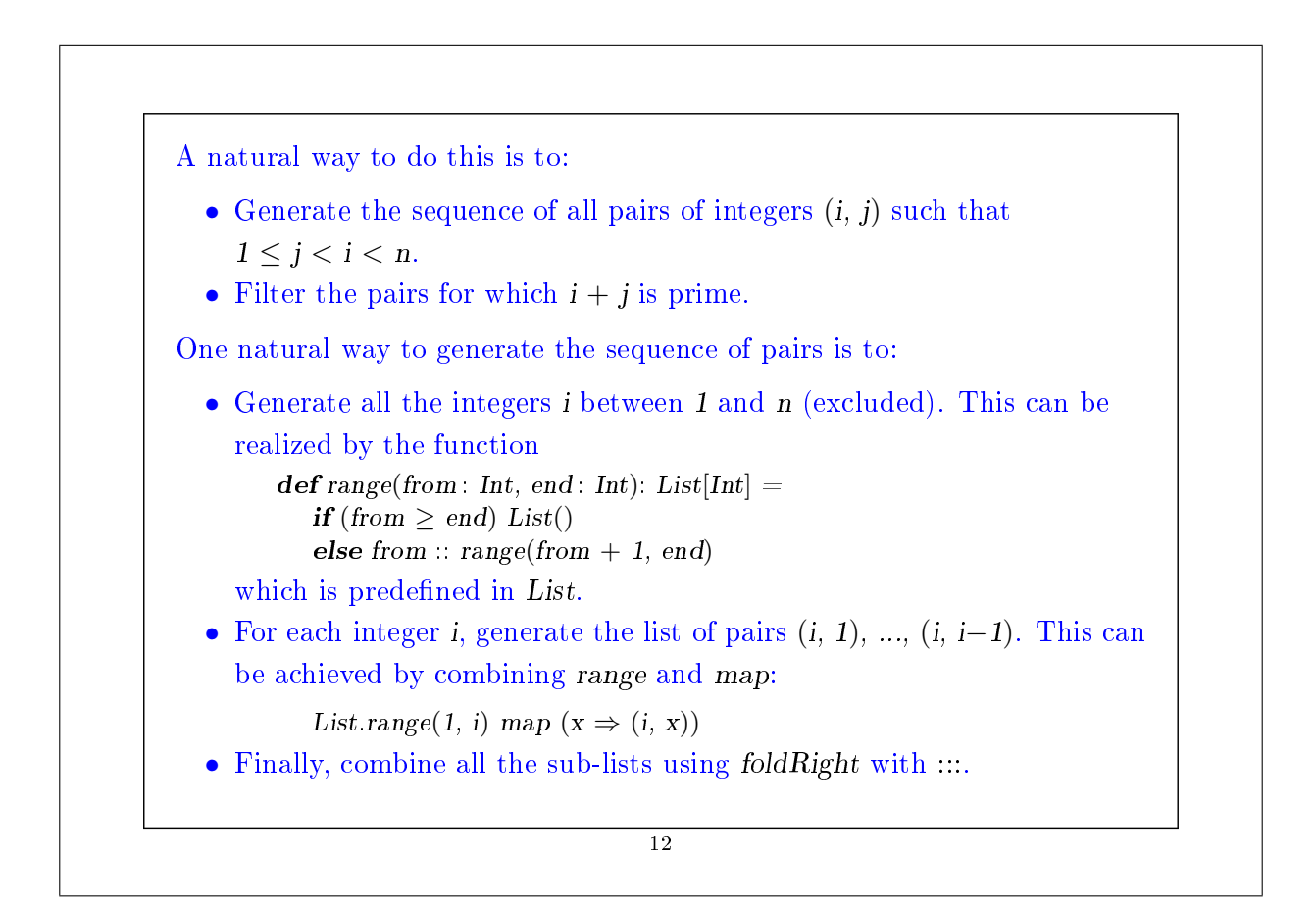

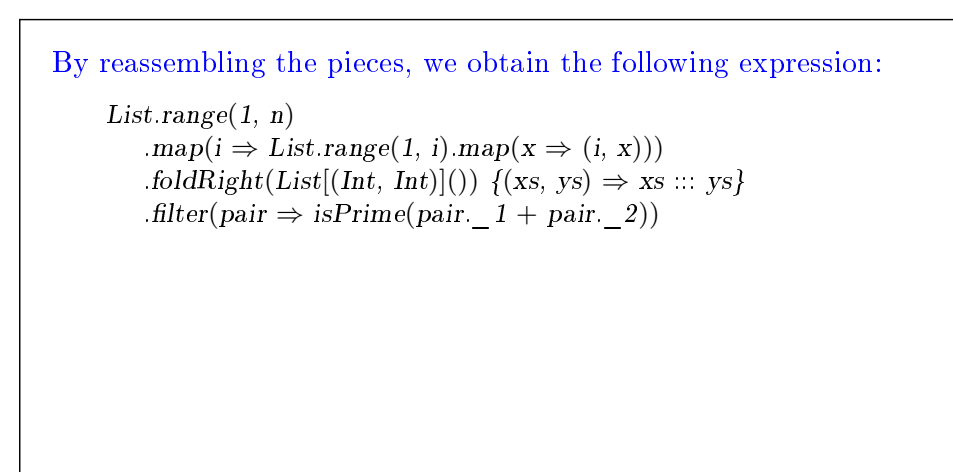

13

# The flatMap Function The combination of applying a function to the elements of a list and then concatenating the results is so common, that we have introduced a special method for this in List.scala: abstract class List[a]  $\{ \dots$ def flatMap[b](f:  $a \Rightarrow List[b]$ ): List[b] = this match { case  $Nil \Rightarrow Nil$ case  $x :: xs \Rightarrow f(x) :: (xs \text{ flatMap } f)$ } } With  $\text{flatMap}$ , we could have written an expression more concisely:  $List_range(1, n)$ .flatMap( $i \Rightarrow List\,range(1, i)\,map(x \Rightarrow (i, x)))$ .filter(pair  $\Rightarrow$  isPrime(pair.  $1 + pair$ . 2))  $Q:$  Find a concise way to define is Prime. (Hint: Use forall defined in List).

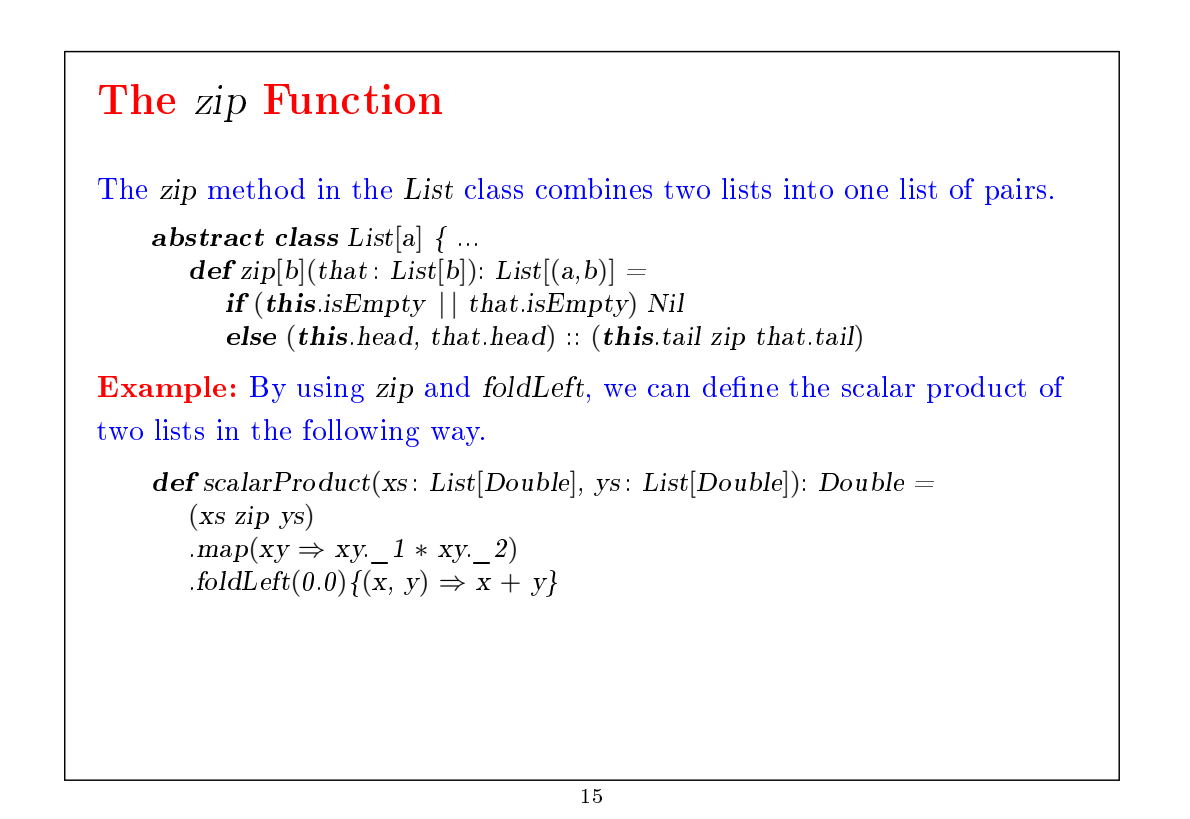

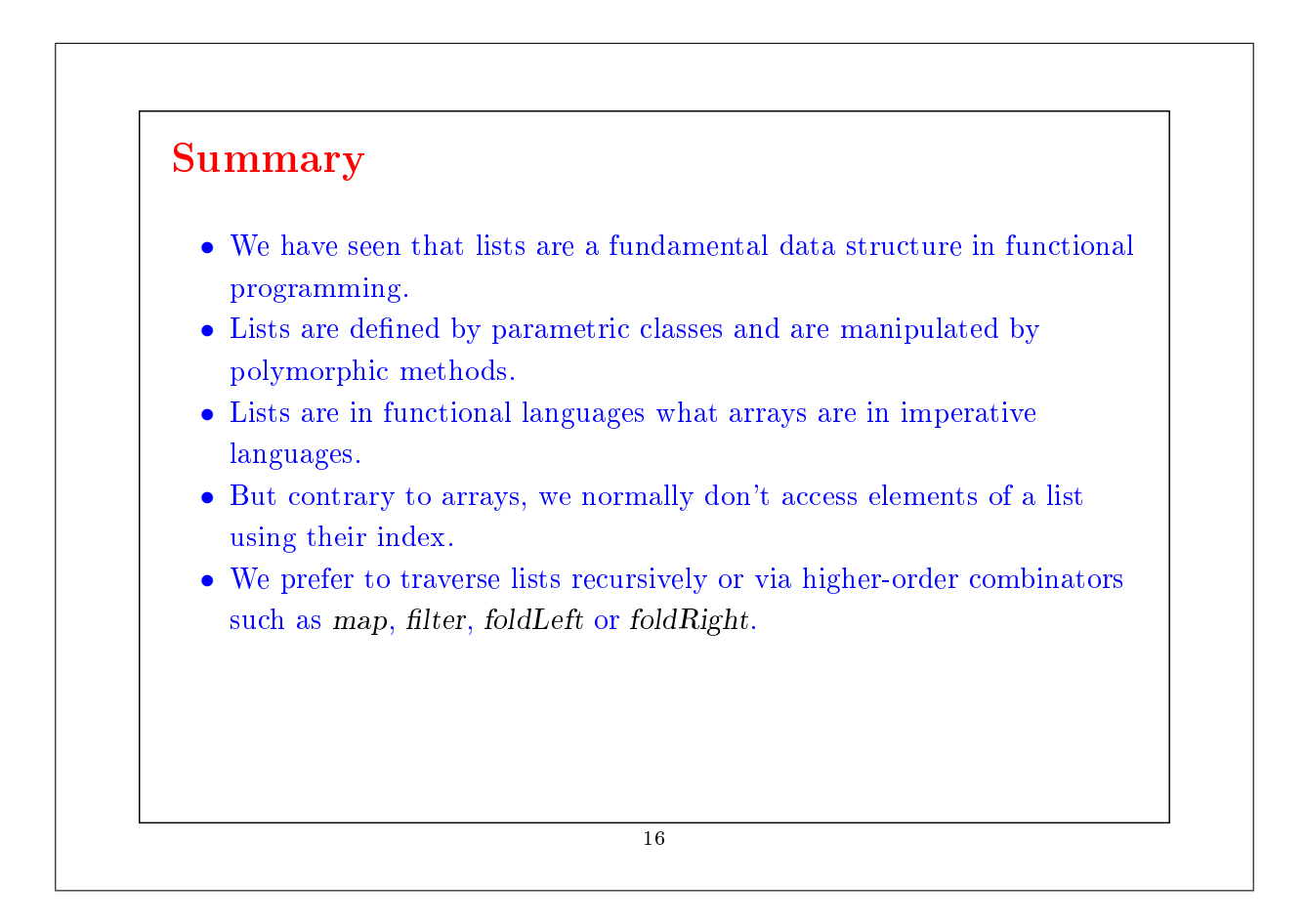

### Reasoning About Lists

Recall the concatenation operation on lists (seen during week 4) class List[a]  $\{$ 

```
...
def ::: (that : List[a]): List[a] = that match {
    case Nil \Rightarrow thiscase x :: xs \Rightarrow x :: (xs ::: this)}
```
We would like to verify that the concatenation is associative, and that it admits the empty list List() as neutral element to the left and to the right:

> $(xs ::: ys) ::: zs = xs ::: (ys ::: zs)$  $xs ::: List()$  =  $xs$  =  $List() ::: xs$

Q: How can we prove properties like these?

A: By structural induction on lists.

}

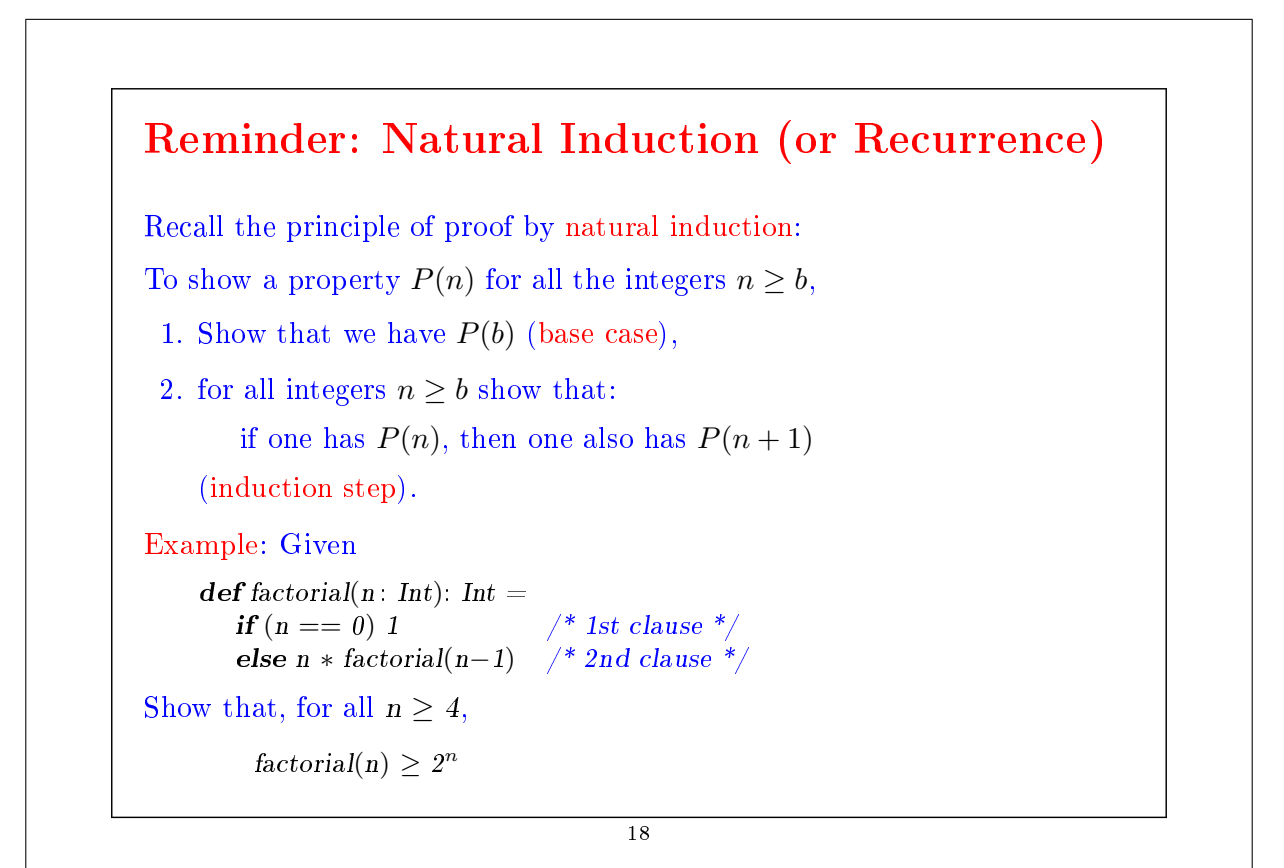

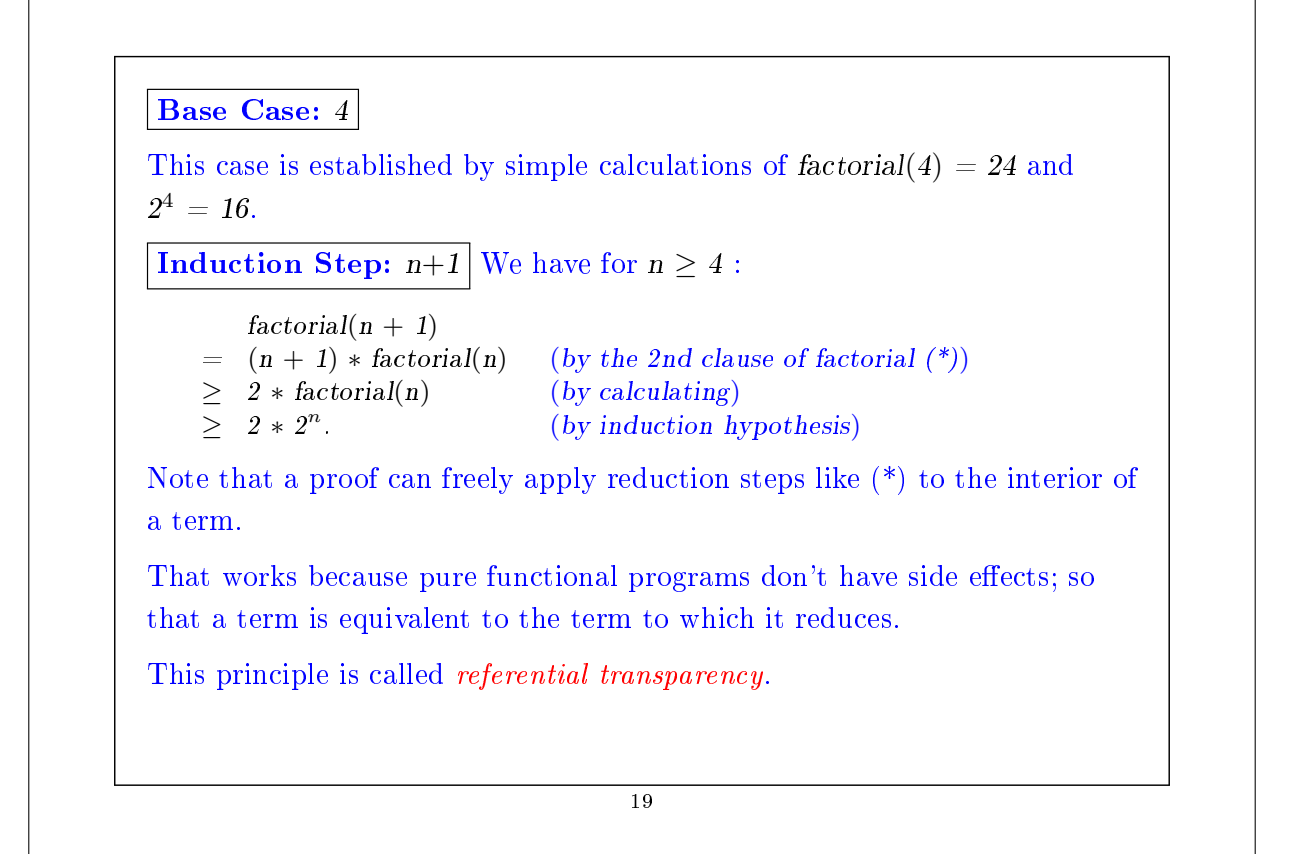

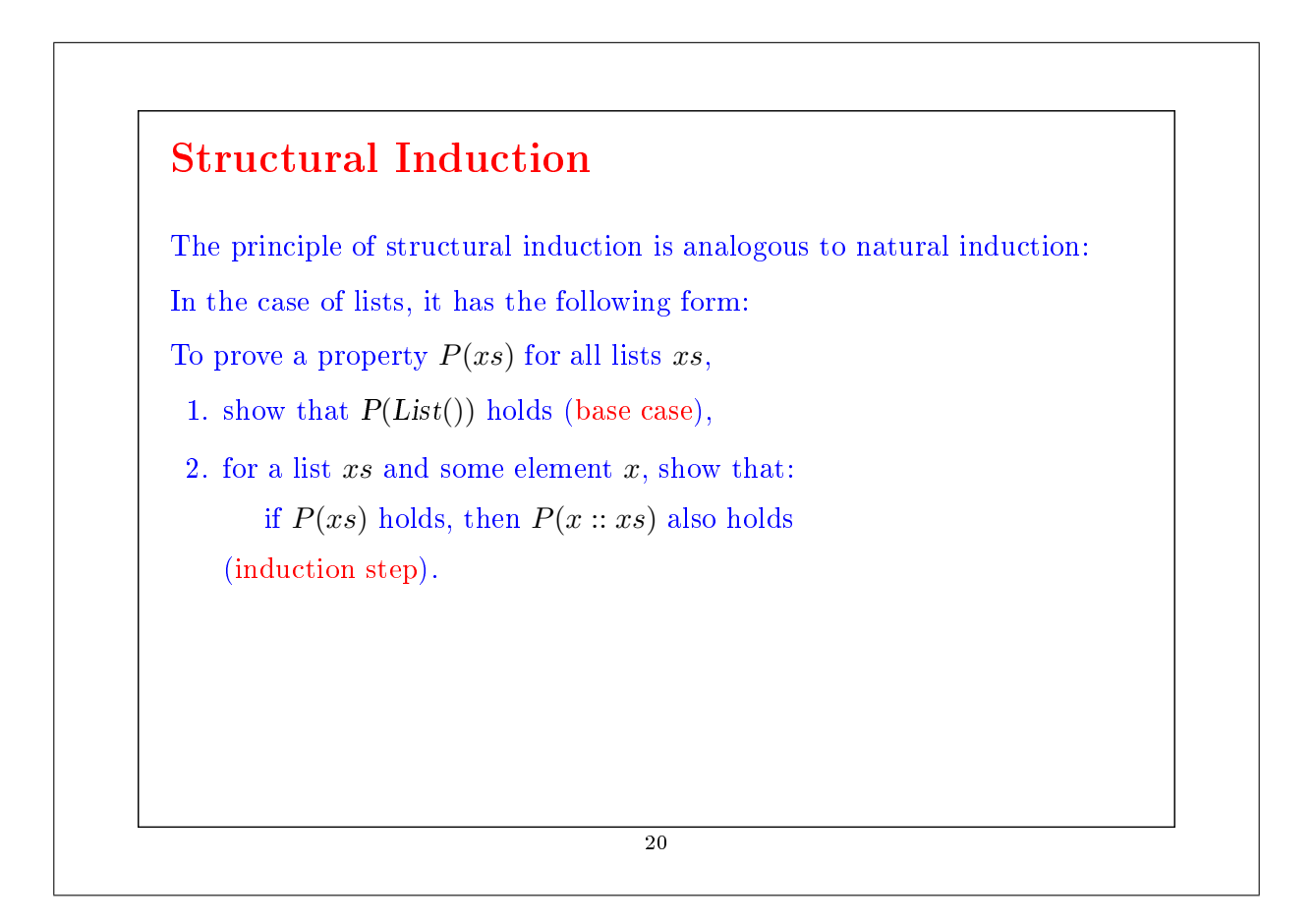

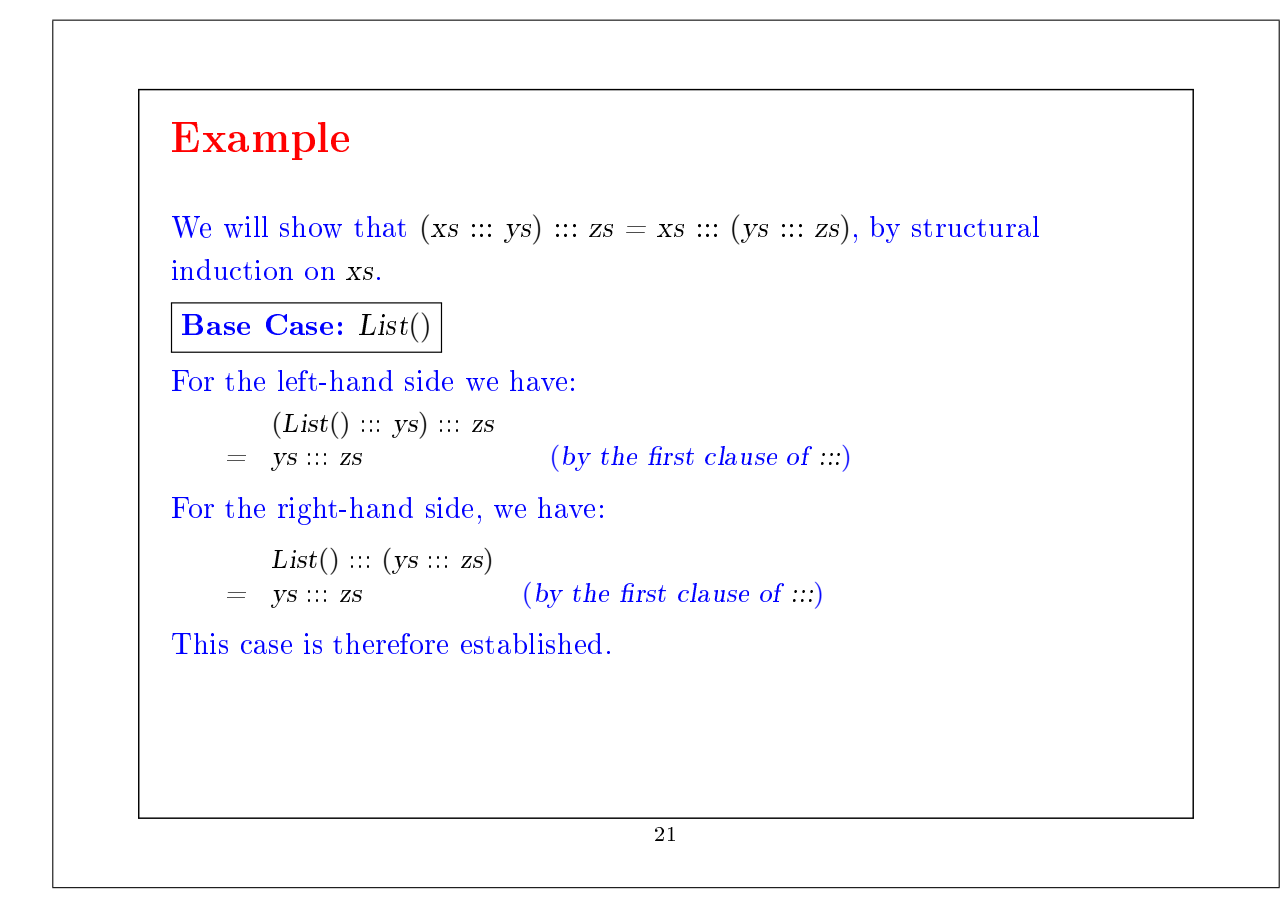

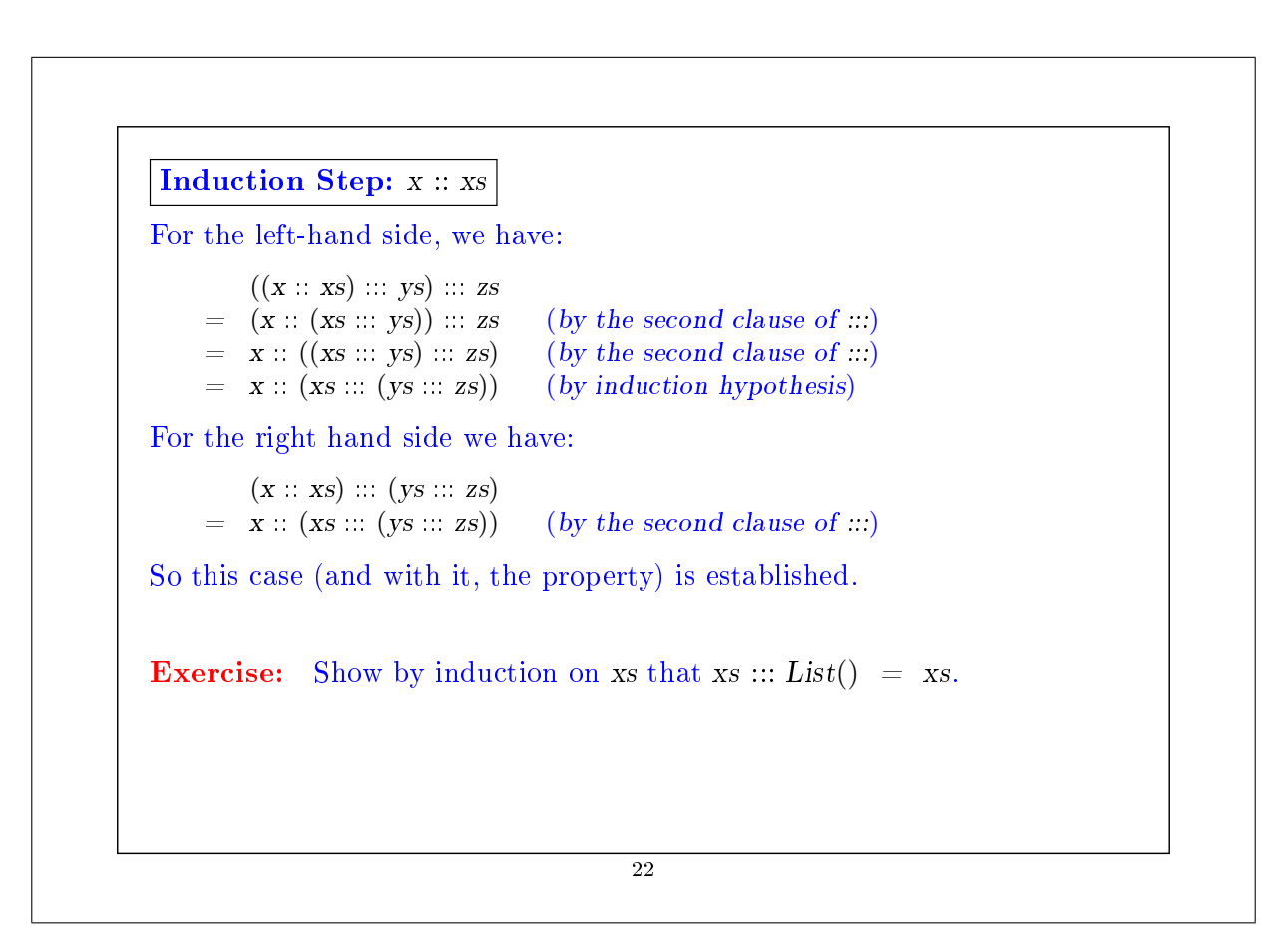

Example (2) For a more difficult example, let's consider the function abstract class  $List[a]$  { ...  $def$  reverse: List[a] = this match { case List()  $\Rightarrow$  List()  $\qquad$  /\* 1st clause \*/ case x ::  $xs \Rightarrow xs.\n reverse :: List(x)$  /\* 2nd clause \*/ } } We'd like to prove the following proposition  $xs. reverse. reverse = xs$ We proceed by induction on xs. The base case is easy to establish: List().reverse.reverse  $=$  List().reverse (by the 1st clause of reverse)  $=$  List() (by the 1st clause of reverse) 23

For the induction step, we try:  $(x:: xs)$ . reverse. reverse  $=$   $(xs.reverse :: List(x)).reverse (by the 2nd clause of reverse)$ We can't do anything more with this expression, therefore we turn to the member on the right-hand side:  $\mathbf{x}$  ::  $\mathbf{x}s$  $=$  x :: xs.reverse.reverse (by induction) Both sides are simplified in different expressions. We must still show that  $(xs.reverse ::: List(x))$ .reverse =  $x :: xs.reverse.reverse$ Trying to prove it directly by induction doesn't work. We must instead try to *generalize* the equation:  $(ys :: List(x))$ .reverse = x :: ys.reverse

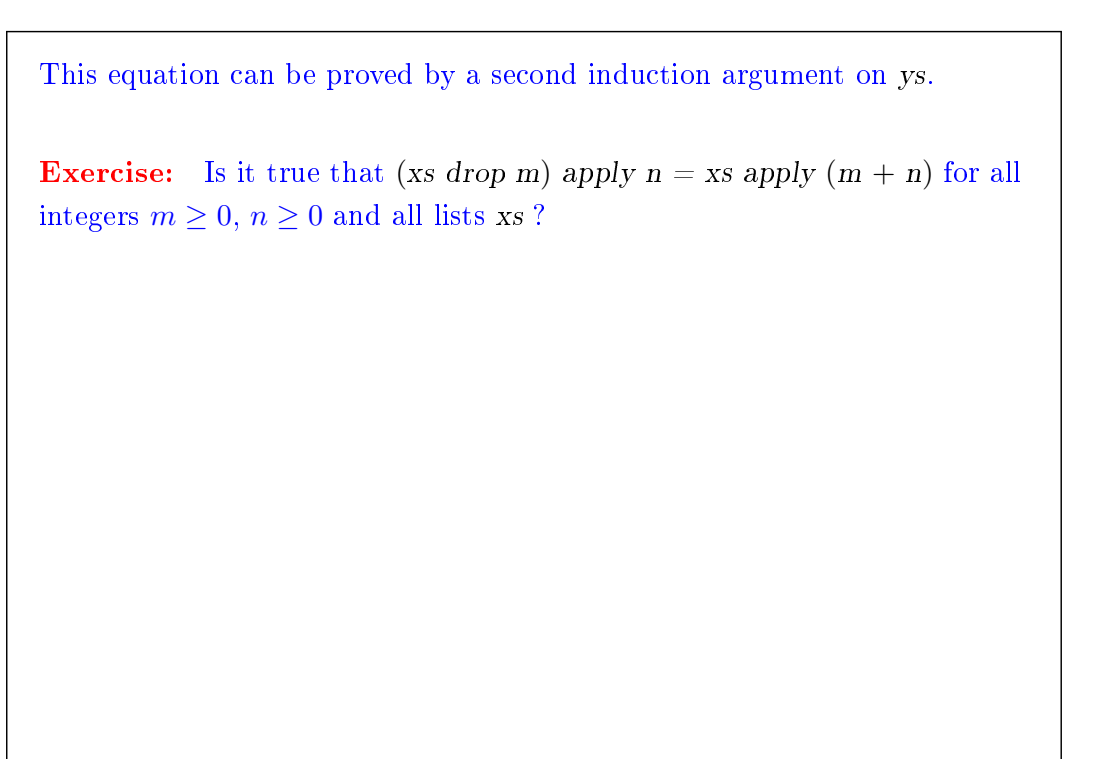

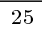

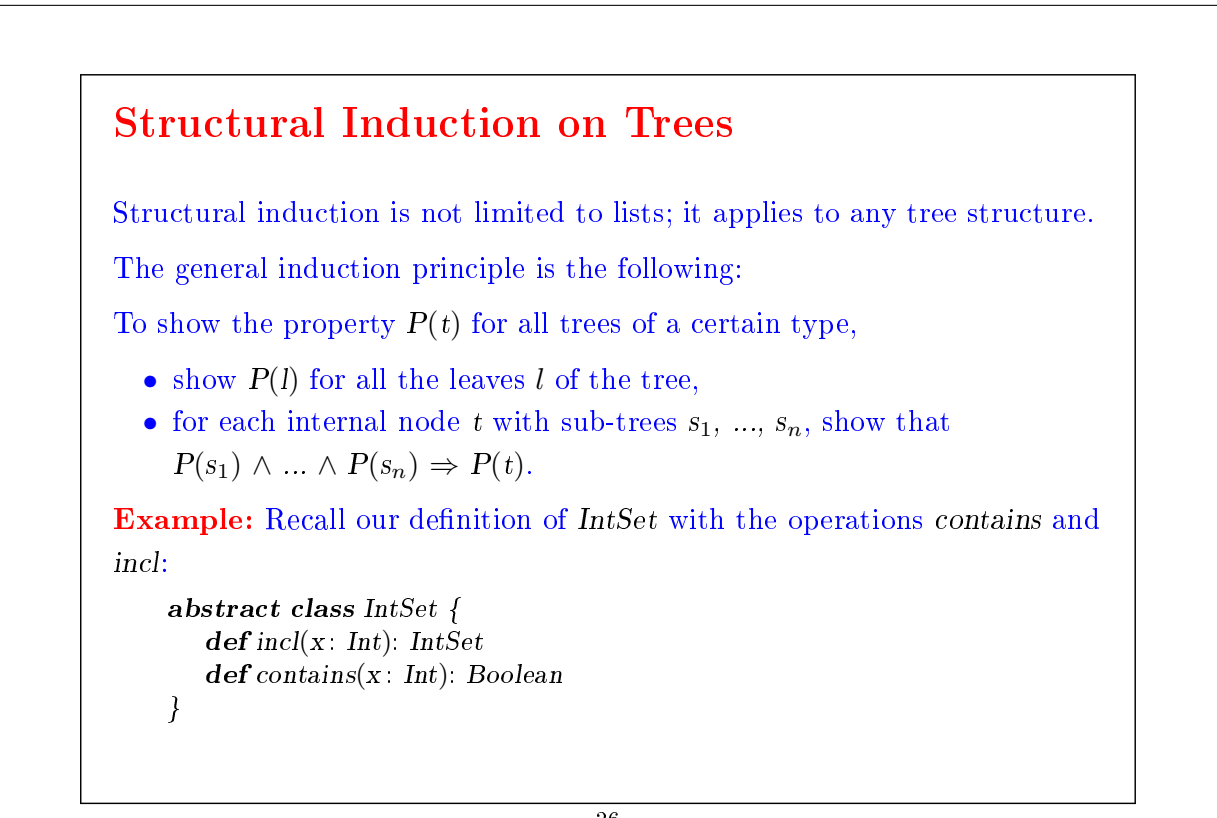

```
case class Empty extends IntSet {
       def contains(x: Int): Boolean = falsedef incl(x: Int): IntSet = NonEmpty(x, Empty, Empty)
    }
    case class NonEmpty(elem: Int, left: IntSet, right: IntSet) extends IntSetdef contains(x: Int): Boolean =if (x < elem) left contains x
          else if (x > elem) right contains x
          else true
       \det incl(x : Int): IntSet =
          if (x < elem) \; NonEmpty(elem, left incl x, right)else if (x > elem) NonEmpty(elem, left, right incl x)
          else this
    }
(With case modifiers to enable the use of factory methods in place of
new).
What does it mean to prove the correctness of this implementation?
```

```
27
```
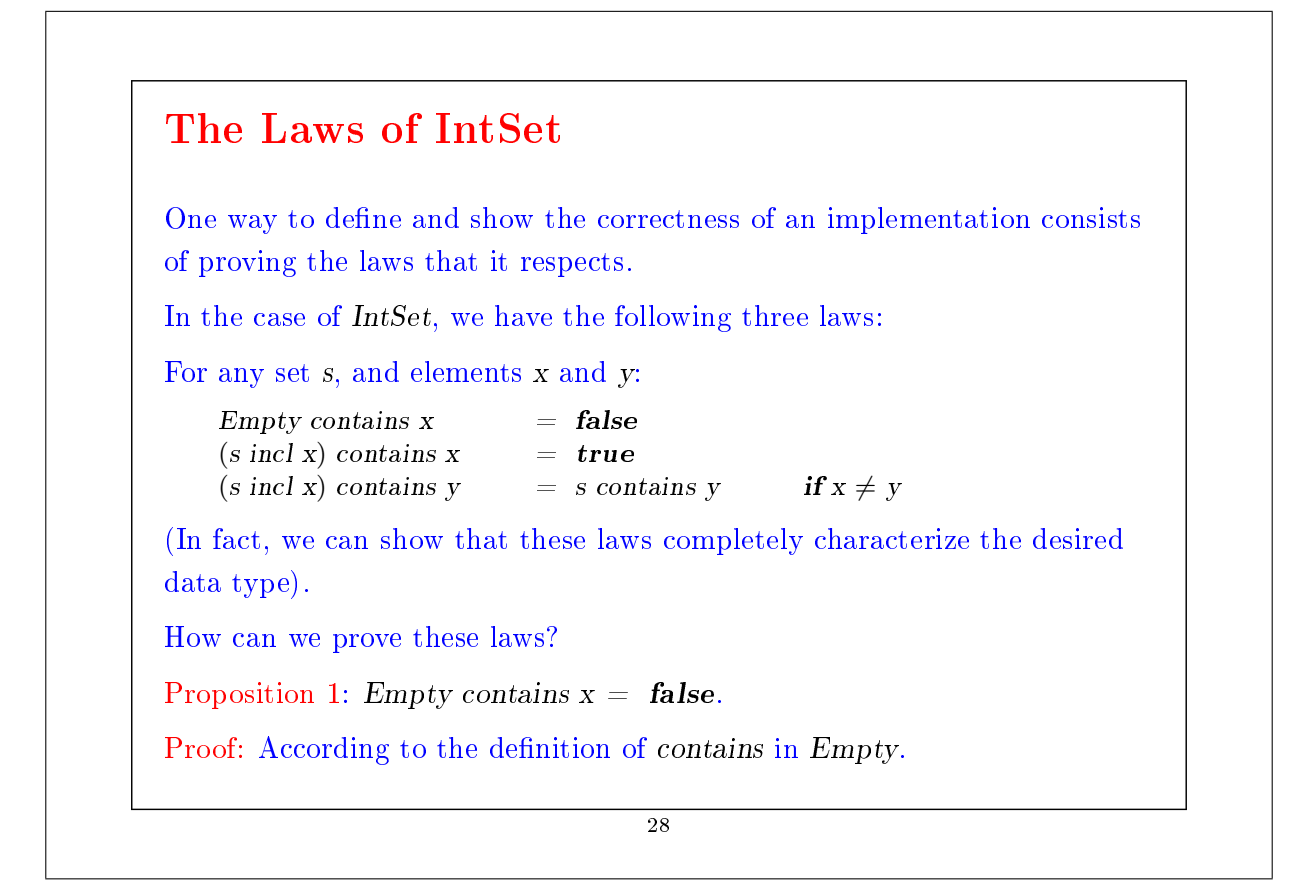

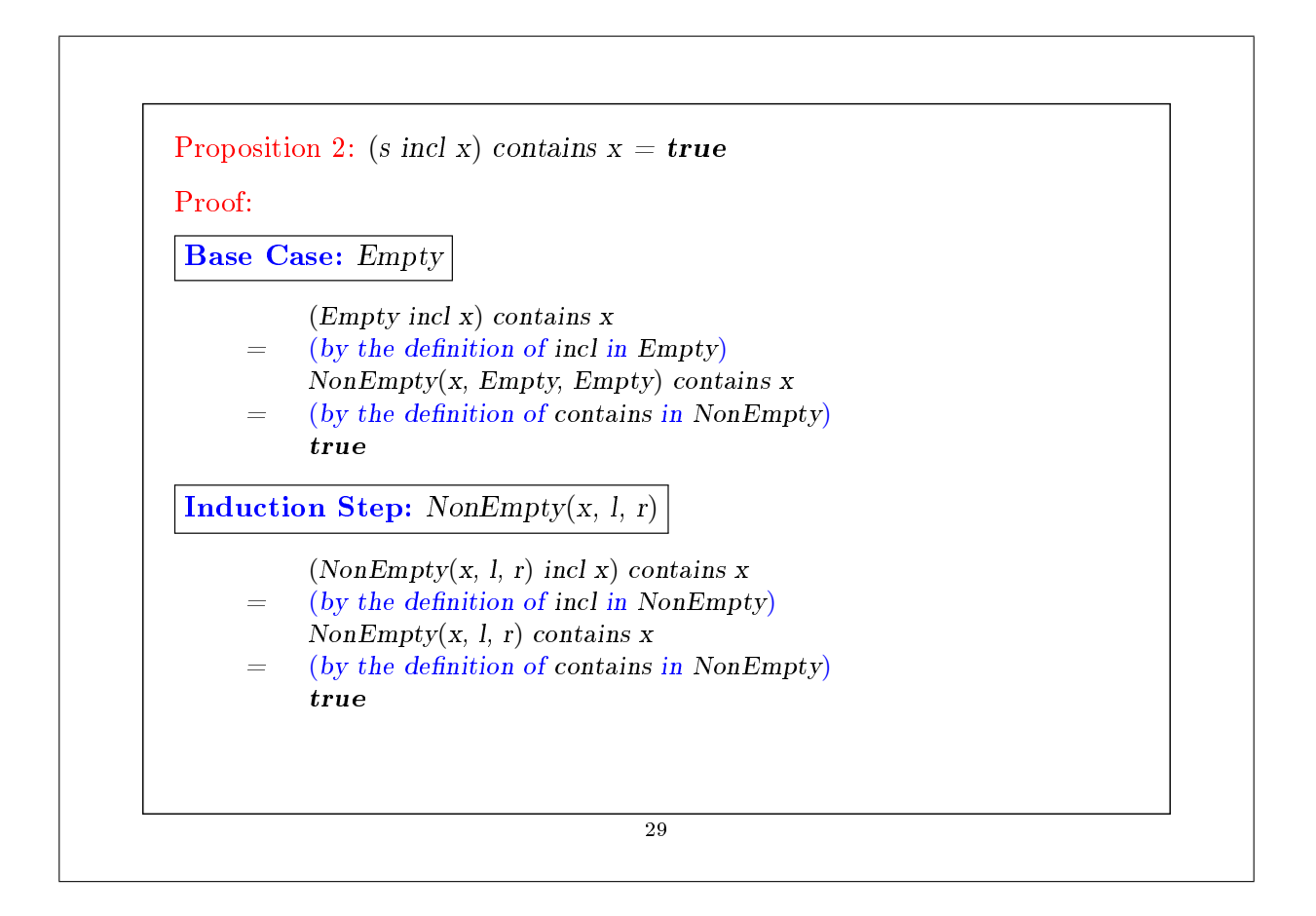

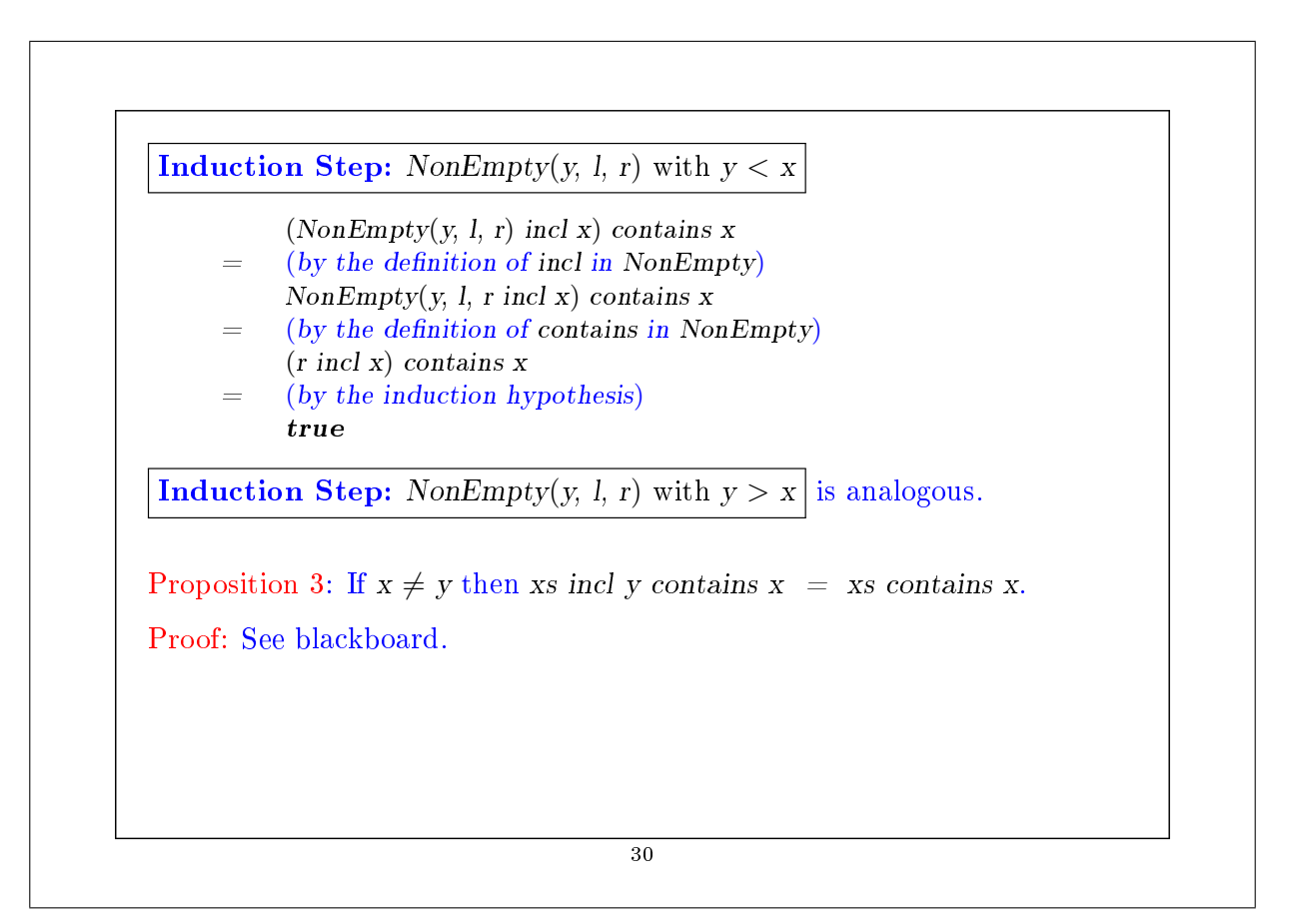

#### Exercise

```
Suppose we add a function union to IntSet:
    abstract class IntSet {...
       def union(other : IntSet): IntSet
    }
    class Expty extends IntSet { ...
       def union(other: IntSet) = other}
    class NonEmpty(x: Int, l: IntSet, r: IntSet) extends IntSet { ...
       def union(other: IntSet): IntSet = l union (r union (other incl x))
    }
The correctness of union can be translated into the following law:
Proposition 4: (xs union ys) contains x = xs contains x || ys contains x.
Is this true? Which hypothesis is missing? Find a counter-example.
Show proposition 4 by using structural induction on xs.
```